Сертифицированные курсы 1С «Центр обработки данных»

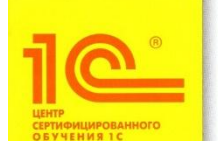

#### **СВИДЕТЕЛЬСТВО**

No 2110069697986

Удостоверяет, что

прослушал(а)

СЕРТИФИЦИРОВАННЫЙ КУРС

Использование прикладного решения "1С: Розница 8" Редакция 2.2 в объеме 20 академических часов

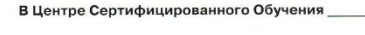

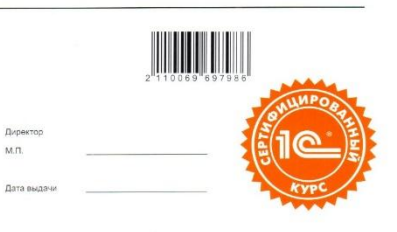

**Степанова Ольга 8 (83145) 903 54; 906 11 8 952 477 62 37**

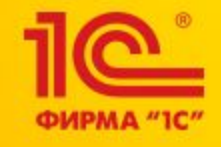

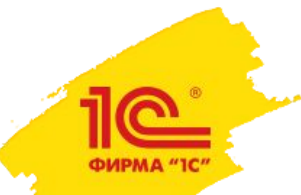

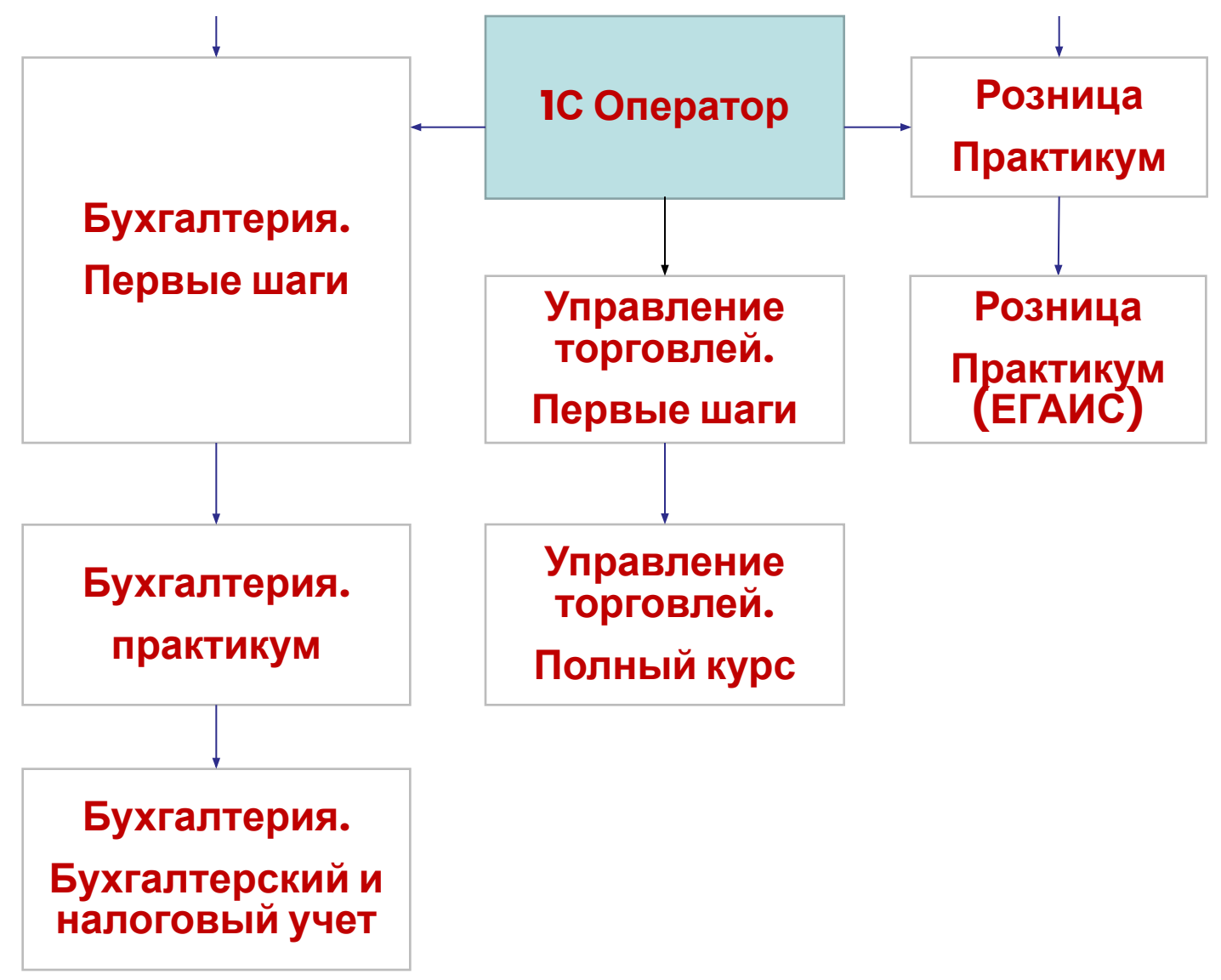

# 1С оператор

• Для кого:

Для начинающих, без опыта работы в 1С

- Для тех, кто ищет работу по вакансиям "Оператор 1С", "Менеджер по вводу первичных документов", "Помощник бухгалтера" и т.п.
- Цель:

Получить базовые навыки работы с "1С:Бухгалтерией 8" + УТ 8

• В результате Вы:

готовы к работе в программах – 1С:Бухгалтерии 8 и 1С:Управлении торговлей 8

выполняете простые базовые операции с данными, справочниками, документами и отчетами

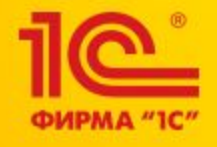

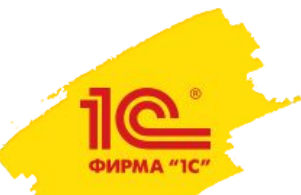

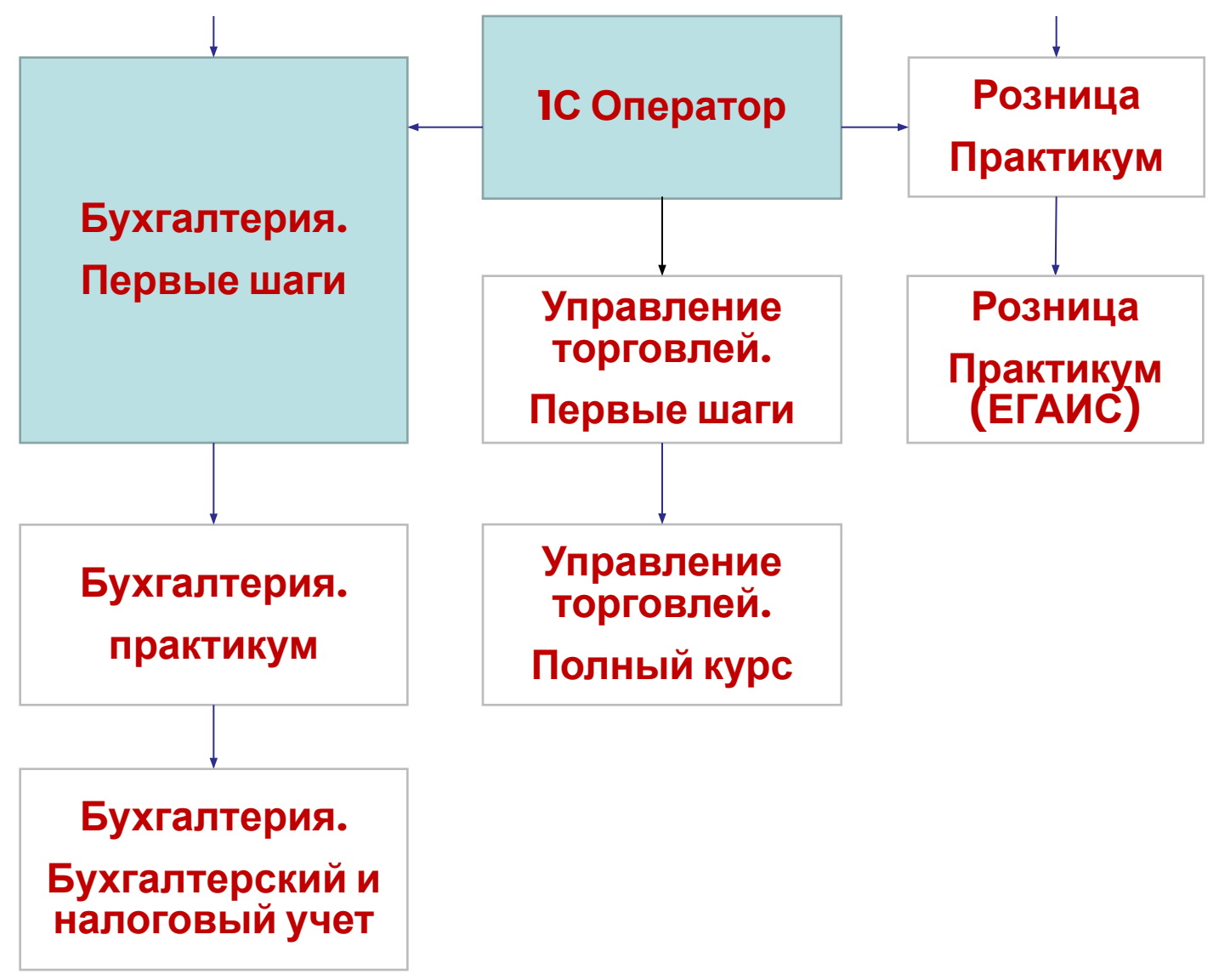

# "1С:Бухгалтерия 8": первые шаги

• Для кого

Для бухгалтеров, без опыта работы в 1С

Для пользователей, которые приобрели программу "1С:Бухгалтерия 8"

• Цель

Получить навыки работы, необходимые для начала работы с "1С: Бухгалтерия 8"

• В результате Вы

обладаете базовыми навыками работы в "1С:Бухгалтерия 8" обладаете навыками ведения учета по основным средствам, кассе, банку, материалам и производству

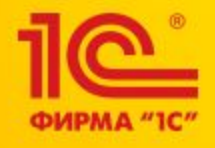

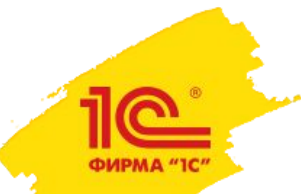

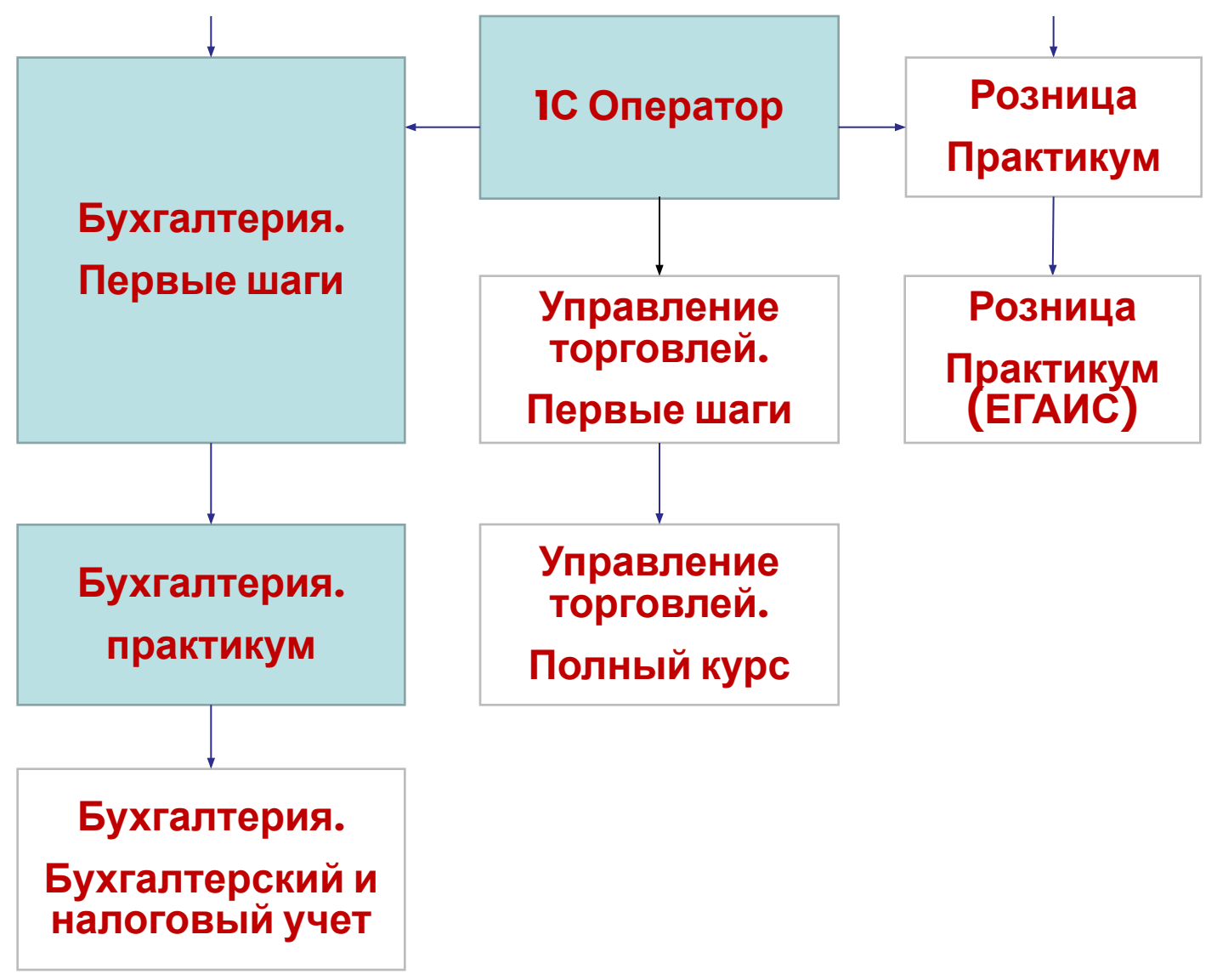

## Использование конфигурации <mark>"Бухгал</mark>терия предприятия"

• Для кого

Для пользователей, знакомых с основами бухгалтерского и налогового учета

Для бухгалтеров, которые ранее работали в редакции 2.0, и 7.7

### • Цель

Научиться работать в "1С:Бухгалтерии 8" Редакции 3.0

• В результате Вы

Уверенно пользуетесь программой "1С:Бухгалтерия 8" корректно исправляете ошибки бухгалтерского и налогового учета

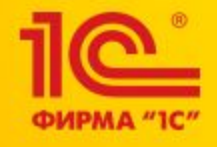

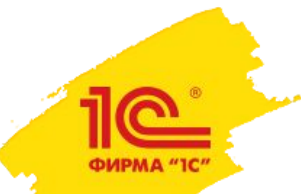

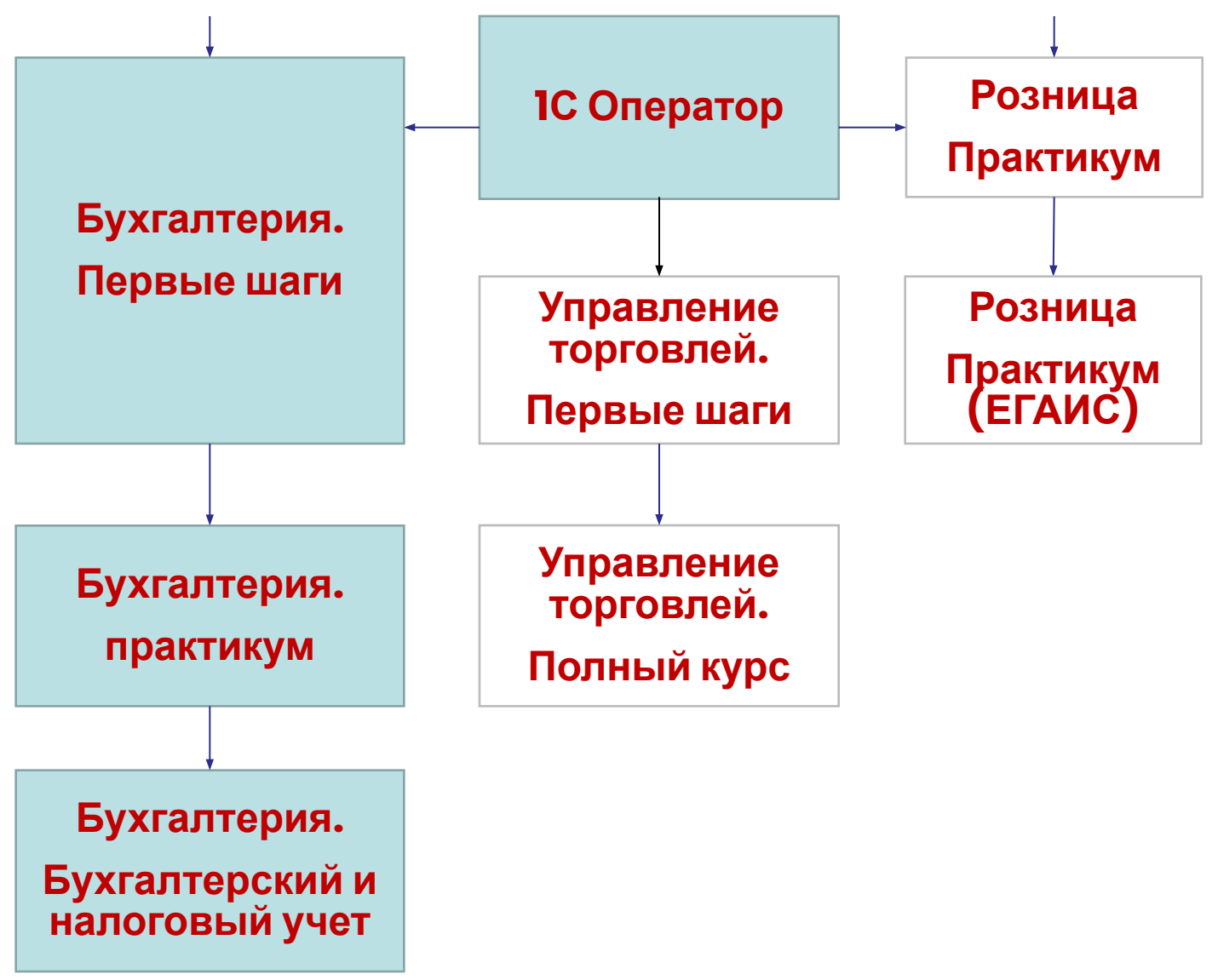

# "<sup>1</sup>С:Бухгалтерия 8". Освоение бухгалтерского учета

## • Для кого

Для тех, кому необходимо повысить уровень знаний в бухгалтерском и налоговом учете

Для бухгалтеров, которые работали в предыдущих версиях 1С

## • Цель

Получить теоретические и практические знания по бухгалтерскому и налоговому учету

## • В результате Вы

Обладаете практическими знаниями по работе в "1С:Бухгалтерии 8": от ввода начальных остатков до отражения результатов деятельности предприятия в регламентированной отчетности

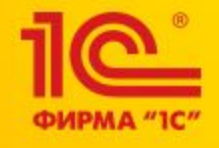

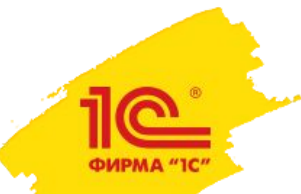

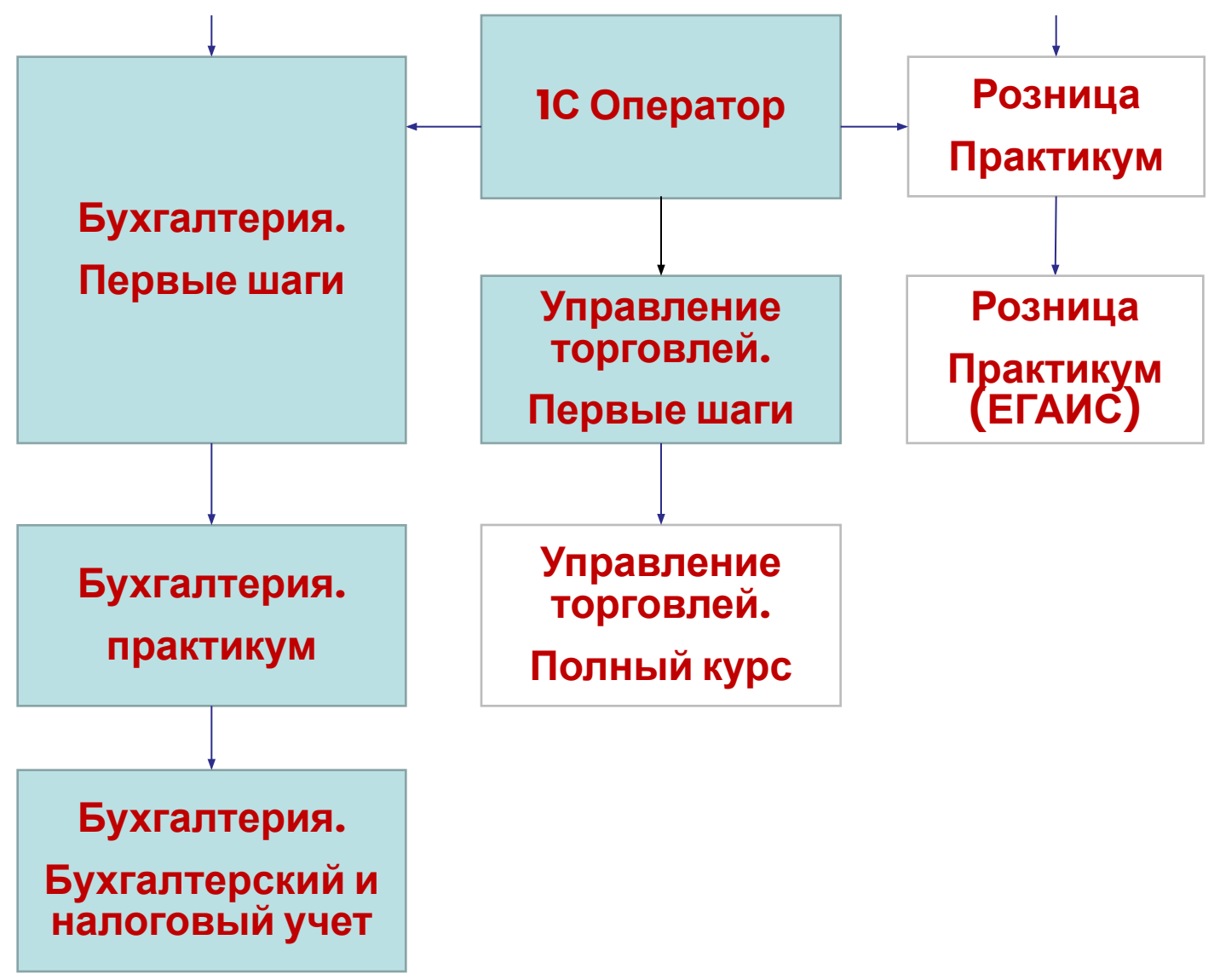

# 1С:Управление торговлей 8: Первые шаги

### • Для кого

Для тех, кто не знаком с программами 1С и решил начать обучение Для тех, кто переходит с конфигурации "Торговля и Склад 7.7" и "Управление торговлей 10.3/11.0"

### • Цель

Познакомиться с интерфейсом и функциональными возможностями программы "1С:Управление торговлей 8"

### • В результате Вы:

Изучите основные правила работы с документами и справочниками Обладаете необходимыми навыками для ведения оперативного учета на предприятии

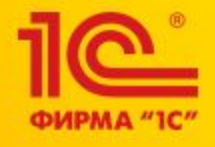

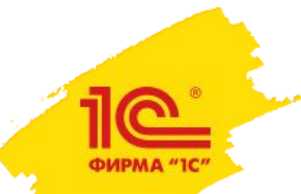

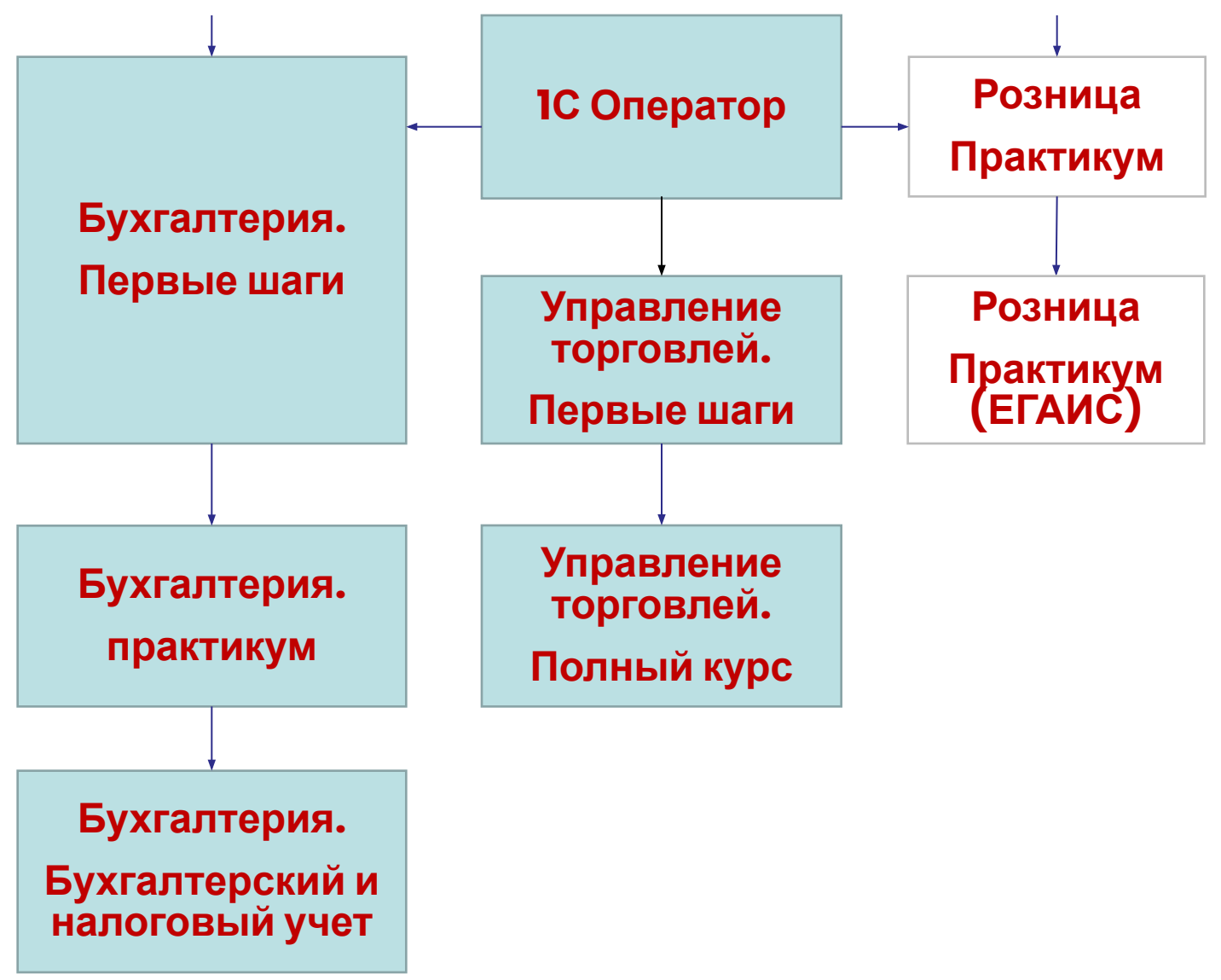

# 1С:Управление торговлей 8. Основные принципы работы

## • Для кого

Для желающих освоить программу "1С:Управление торговлей 8" Для пользователей, которые работали в версии 7.7

• Цель

Стать профессиональным пользователем программы "1С: Управление торговлей 8" с эффективным применением на практике новых возможностей

В результате Вы обладаете навыками работы в следующих блоках программы:

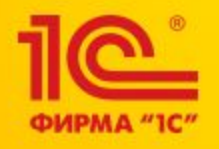

## В результате Вы обладаете навыками работы в следующих блоках программы:

- Управление отношениями с клиентами (CRM)
- Анализ цен и управление ценовой политикой (ценообразование, скидки);
- Правила и документооборот закупок;
- Правила и документооборот продаж (оптовая, розничная, комиссионная торговля);
- Учет денежных средств;
- Внутреннее товародвижение (перемещения, сборка (разборка) и т.д.);
- Учет доходов и расходов предприятия, финансовый результат.

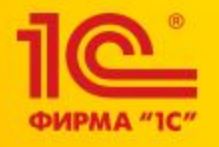

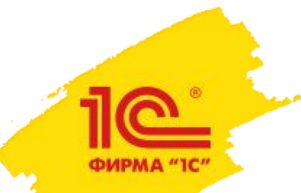

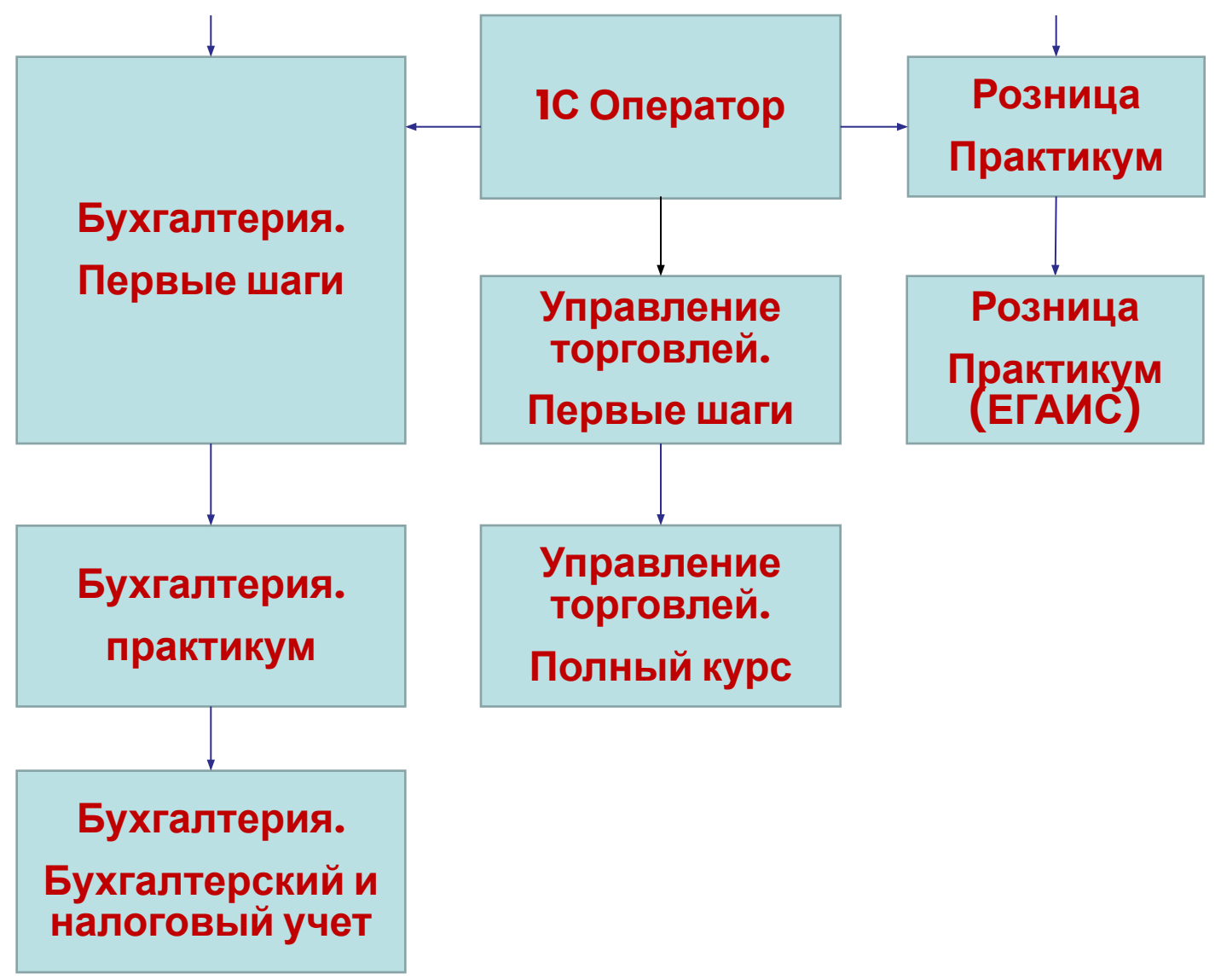

## Курс обучения программы «1С: Розница»

Целевая аудитория:

• директора магазинов, решившие самостоятельно возглавить и контролировать процесс автоматизации торговли;

• менеджеры магазинов, желающие освоить программу в требуемом для них объеме и готовящиеся обучать других сотрудников организации (администраторов, кассиров, кладовщиков);

• маркетологи, стремящиеся максимально реализовать свои идеи с использованием средств автоматизации;

•студенты старших курсов и выпускники институтов, собирающиеся занять одну из вышеуказанных должностей и повысить свою конкурентоспособность на рынке труда.

Цель курса: на практических примерах изучить возможности программы и освоить работу в ней.

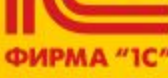

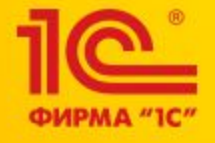

- •перемещение товара.
- •списание товара;
- •оприходование товара;
- •возврат товара поставщику;

## Отдельное внимание уделено новым возможностям программы по поддержке интеграции с ЕГАИС:

## По поддержке интеграции с ЕГАИС: